# *How To Write A Document Based Question Essay*

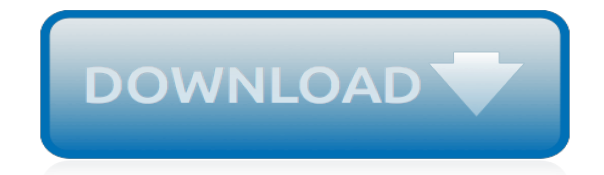

*Thank you for reading how to write a document based question essay. Maybe you have knowledge that, people have search hundreds times for their favorite novels like this how to write a document based question essay, but end up in infectious downloads.*

*Rather than reading a good book with a cup of tea in the afternoon, instead they are facing with some harmful bugs inside their computer.*

*how to write a document based question essay is available in our digital library an online access to it is set as public so you can get it instantly.*

*Our book servers hosts in multiple countries, allowing you to get the most less latency time to download any of our books like this one.*

*Merely said, the how to write a document based question essay is universally compatible with any devices to read.*

# **How To Write A Document**

It's easy to find all your customized templates by clicking My templates in the New Document dialog box. To save a template in the My templates folder, do the following: Click the File tab. Click Save As. In the Save As dialog box, click Templates. In the Save as type list, select Word Template.

#### **Create a document - Word - support.office.com**

Create a new document and edit it with others at the same time — from your computer, phone or tablet. Free with a Google account.

#### **Google Docs: Free Online Documents for Personal Use**

How to Write a Requirements Document. If you are working for a software development company or other similar employer, you may need to come up with a requirements document for an IT product. This kind of document specifies what a future...

#### **How to Write a Requirements Document - wikiHow**

Adobe Portable Document Format (PDF) documents may be created, viewed, modified, edited and reviewed using the Adobe Acrobat application. Part of the reviewing functionality included in the Adobe Acrobat program is the ability to "write" or "draw" on PDFs using drawing markup tools.

#### **How to Write on PDF Documents | Techwalla.com**

A beginner's guide to writing documentation ¶. It shows a text editor, open to a blank page. A person hunched in front, head to desk. The scene above is well known to everyone who writes for a living; the mixed emotions of a blank page. Full of excitement, fresh with a new beginning. Yet also full of despair....

# **A beginner's guide to writing documentation — Write the Docs**

A Requirements Document should act as the starting point for your product: outlining its purpose, who will use it, and how to use it. It is an essential precursor to design and development. This article should help you create a requirements document that straddles the line between concise and precise.

# **How to Write an Effective Product Requirements Document ...**

Write the procedure. This section of a policy document is to inform an employee or organization member of their responsibilities and duties. Outline in detail the entire policy procedure.

# **How to Write a Policy Document | Bizfluent**

How To Document Your Current Processes In 10 Easy Steps. Using a step-by-step method to document your processes will help you get it done quickly and efficiently. Over the years, I've used (and taught) a ten step method many times over with success. It can help you too.

# **How To Document Your Current Processes In 10 Easy Steps**

Definition and Usage. The write() method writes HTML expressions or JavaScript code to a document. The write() method is mostly used for testing: If it is used after an HTML document is fully loaded, it will delete all existing HTML. Note: When this method is not used for testing, it is often used to write some text to an output stream opened...

# **HTML DOM write() Method - W3Schools Online Web Tutorials**

The following example shows how to asynchronously write text to a new file using the StreamWriter class. In order to invoke the WriteAsync method, the method call needs to be within an async method. The new text file is saved to the user's My Documents folder.

# **How to: Write text to a file | Microsoft Docs**

However, if you write your documents wisely then you can, for example, automatically create a pretty web page with all your documents' titles and abstract. So, if you've never written your documents with style, it's never too late to start. Begin today, and after a short time you will ask yourself why you never did it before!

# **Writing documents with OpenOffice.org Writer**

1. Write in the active voice. The active voice eliminates confusion by forcing you to name the actor in a sentence. This construction makes clear to the reader who is to perform the duty. The passive voice makes sentences longer and roundabout. Who is responsible is much less obvious. Passive verbs ...

#### **Drafting Legal Documents, Principles of Clear Writing ...**

A sufficient ability in English to write the document. However, we would rather that you just make a start, as the community can help to fine-tune the document. Copy this template document "howtohowto.xml" to be modified with your own content as necessary. An understanding of the How-To document structure.

# **How to write a How-To - Welcome to Apache Forrest**

To write a business process document, start with an introduction that explains why the process is important to the overall operation of the company. Next, give a general overview of the process, including how it starts and what determines when the process has ended.

#### **How to Write a Business Process Document: 15 Steps (with ...**

In Review – How to Write a Scope of Work Document: A scope of work (SOW) document is an agreement on the work you're going to perform on the project, Jennifer said. The document includes: Deliverables: This is what your project delivers, of course. Whether it's a product or a service, it's the reason you're executing the project for ...

#### **How to Write a Scope of Work - ProjectManager.com**

Video is an explanation to add text to a PDF file. How to edit scanned Photos and documents without using any software | Ms Paint trick - Duration: 17:45. Multi Care 257,585 views

# **How to add text to a PDF file.**

How to Create Word Documents Online for Free. By: Brendan O'Brien. Share; ... The next page will show your documents and several functions to move, share, delete and create documents. Video of the Day. Step. Click on the "Create new" button and go down to "Document." A blank document will appear. This is a word processor, much like Microsoft's ...

# **How to Create Word Documents Online for Free | Techwalla.com**

If you want to write something in an existing PDF file, and then save your changes, you have software such as, PDF Architect, iSkysoft PDF Editor and Sejda offer viable solutions, but they're far ...

# **How to Write Something in a PDF File and Save | Chron.com**

Tips for Writing a Briefing Document By YourDictionary A briefing document is a good communication vehicle to keep others abreast of certain issues in a professional manner. A briefing document identifies a particular problem, with the goal of getting others to also address the issue.

# **Tips for Writing a Briefing Document**

Components of "roadmap" documents 10 Getting started 11 Policy and procedure approval checklist 12 Policies 12 Procedures 13 Additional help 14 University Policy and Procedure Formulation, Approval, and Dissemination (internal working draft dated October 28, 1994). Guide to Writing Policy and Procedure Documents ,Q 7KLV \*XLGH

[Mitsubishi Lancer Gl 1997 Technical Manual Specification 1 5](http://vision2030.onehope.net/mitsubishi_lancer_gl_1997_technical_manual_specification_1_5.pdf), [eleven plus vr test papers,](http://vision2030.onehope.net/eleven_plus_vr_test_papers.pdf) [Buscapalabras En](http://vision2030.onehope.net/buscapalabras_en_espanol_hidden_word_puzzles_in_spanish_answer_key.pdf) [Espanol Hidden Word Puzzles In Spanish Answer Key,](http://vision2030.onehope.net/buscapalabras_en_espanol_hidden_word_puzzles_in_spanish_answer_key.pdf) [Consumer Math Workbook](http://vision2030.onehope.net/consumer_math_workbook.pdf), [Samsung Hl56a650 Manual,](http://vision2030.onehope.net/samsung_hl56a650_manual.pdf) [Froeb 3rd Edition Managerial Economics Problem Answers](http://vision2030.onehope.net/froeb_3rd_edition_managerial_economics_problem_answers.pdf), [Engineering Solution Manuals,](http://vision2030.onehope.net/engineering_solution_manuals.pdf) [Ncert Solutions For](http://vision2030.onehope.net/ncert_solutions_for_class_11_chemistry_pdf.pdf) [Class 11 Chemistry Pdf,](http://vision2030.onehope.net/ncert_solutions_for_class_11_chemistry_pdf.pdf) [Casio Lk 43 Manual,](http://vision2030.onehope.net/casio_lk_43_manual.pdf) [gm labor guide](http://vision2030.onehope.net/gm_labor_guide.pdf), [Free Kia Rio Repair Manual](http://vision2030.onehope.net/free_kia_rio_repair_manual.pdf), [Holt Geometry 5 8](http://vision2030.onehope.net/holt_geometry_5_8_answers.pdf) [Answers,](http://vision2030.onehope.net/holt_geometry_5_8_answers.pdf) [Himnariki Og Helviti Jon Kalman Stefansson](http://vision2030.onehope.net/himnariki_og_helviti_jon_kalman_stefansson.pdf), [An Utterly Impartial History Of Britain Or 2000 Years](http://vision2030.onehope.net/an_utterly_impartial_history_of_britain_or_2000_years_upper_class_idiots_in_charge_john_ofarrell.pdf) [Upper Class Idiots In Charge John Ofarrell,](http://vision2030.onehope.net/an_utterly_impartial_history_of_britain_or_2000_years_upper_class_idiots_in_charge_john_ofarrell.pdf) [Bobcat 443 Engine Manual](http://vision2030.onehope.net/bobcat_443_engine_manual.pdf), [Design Of Machine Elements Collins](http://vision2030.onehope.net/design_of_machine_elements_collins_solution_manual.pdf) [Solution Manual](http://vision2030.onehope.net/design_of_machine_elements_collins_solution_manual.pdf), [top notch teacher guide 1b](http://vision2030.onehope.net/top_notch_teacher_guide_1b.pdf), [Common Issues With Coby Mp601 Manual,](http://vision2030.onehope.net/common_issues_with_coby_mp601_manual.pdf) [textbook technical](http://vision2030.onehope.net/textbook_technical_communication_edition_2010_by_mike.pdf) [communication edition 2010 by mike](http://vision2030.onehope.net/textbook_technical_communication_edition_2010_by_mike.pdf), [Sandisk Sansa Clip Owners Manual](http://vision2030.onehope.net/sandisk_sansa_clip_owners_manual.pdf), [Gate Civil Engineering Study Materials](http://vision2030.onehope.net/gate_civil_engineering_study_materials.pdf) , [Financial Accounting Ifrs Edition 2 Solution](http://vision2030.onehope.net/financial_accounting_ifrs_edition_2_solution.pdf), [Advanced Accounting Chapter 1 Solutions Mukherjee,](http://vision2030.onehope.net/advanced_accounting_chapter_1_solutions_mukherjee.pdf) [The 1999](http://vision2030.onehope.net/the_1999_chevrolet_corvette_owners_manual.pdf) [Chevrolet Corvette Owners Manual,](http://vision2030.onehope.net/the_1999_chevrolet_corvette_owners_manual.pdf) [make word document into,](http://vision2030.onehope.net/make_word_document_into.pdf) [Libro Touchstone 3a Workbook Resuelto](http://vision2030.onehope.net/libro_touchstone_3a_workbook_resuelto.pdf), [Kodak](http://vision2030.onehope.net/kodak_easyshare_camera_c1450_manual.pdf) [Easyshare Camera C1450 Manual,](http://vision2030.onehope.net/kodak_easyshare_camera_c1450_manual.pdf) [Irene Verhoeven 1 Pierre Lemaitre,](http://vision2030.onehope.net/irene_verhoeven_1_pierre_lemaitre.pdf) [Toyota 5l Engine Timing](http://vision2030.onehope.net/toyota_5l_engine_timing.pdf), [1993 2005](http://vision2030.onehope.net/1993_2005_ssangyong_musso_workshop_service_manual.pdf) [Ssangyong Musso Workshop Service Manual](http://vision2030.onehope.net/1993_2005_ssangyong_musso_workshop_service_manual.pdf), [waec may june 2014 physics paper 1 objective](http://vision2030.onehope.net/waec_may_june_2014_physics_paper_1_objective.pdf)